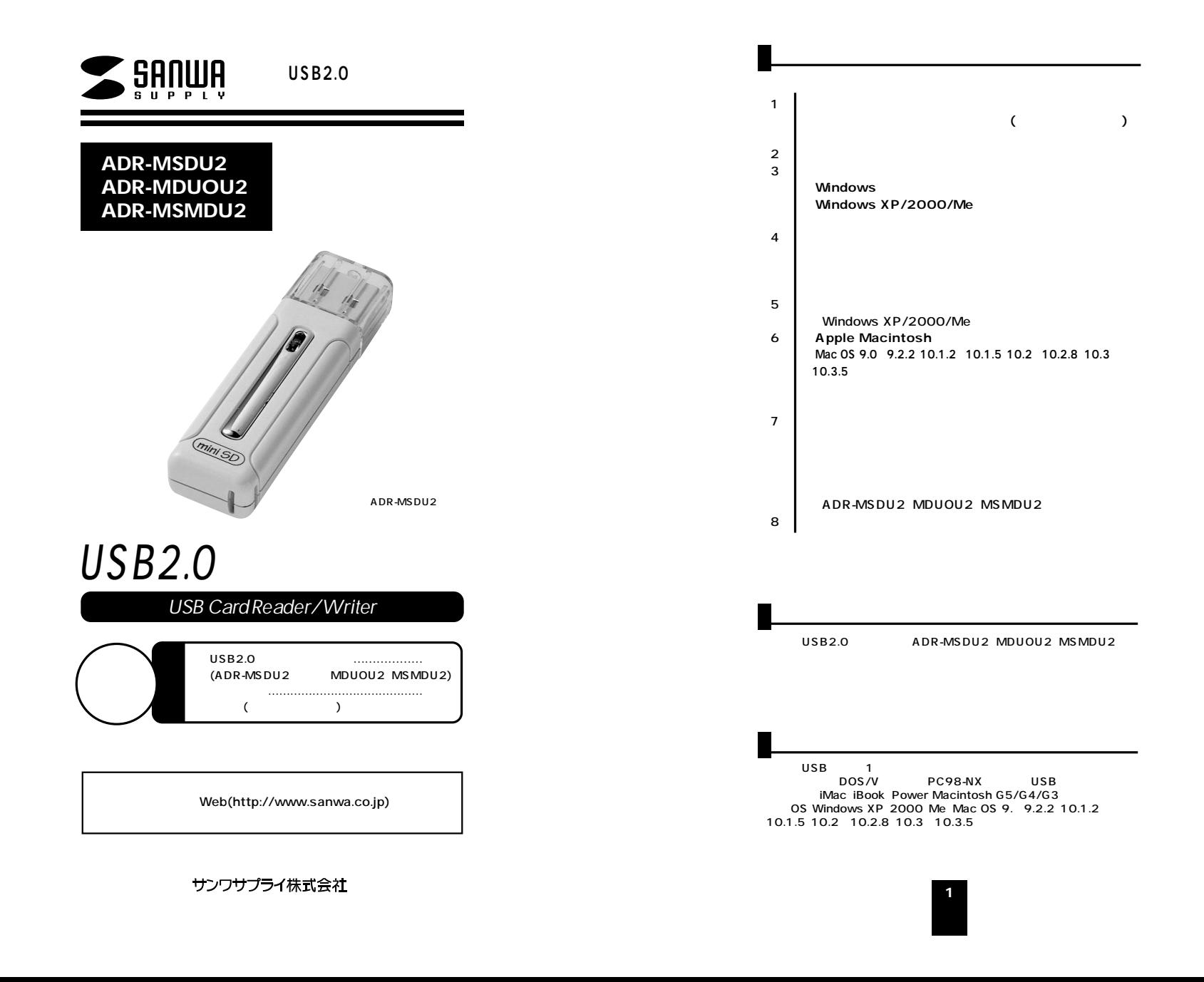

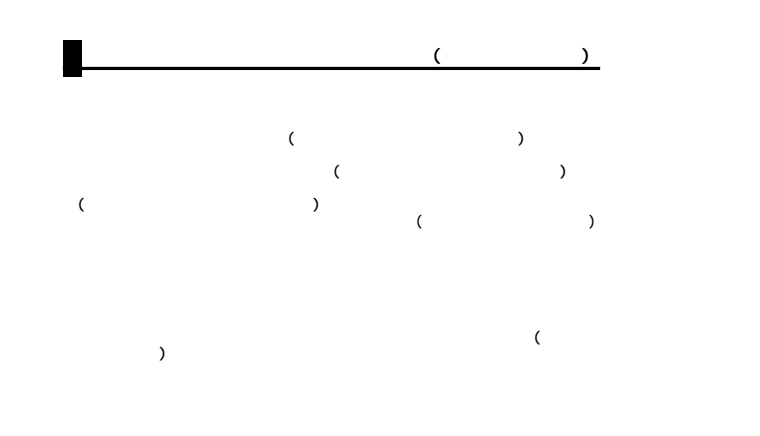

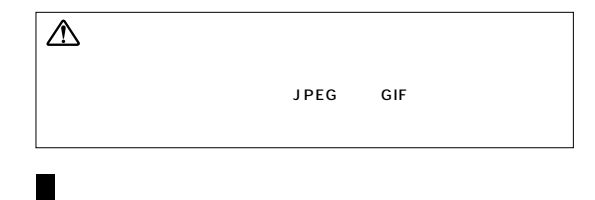

#### $USB2.0$ Windows & Mac

# Windows XP/2000/Me

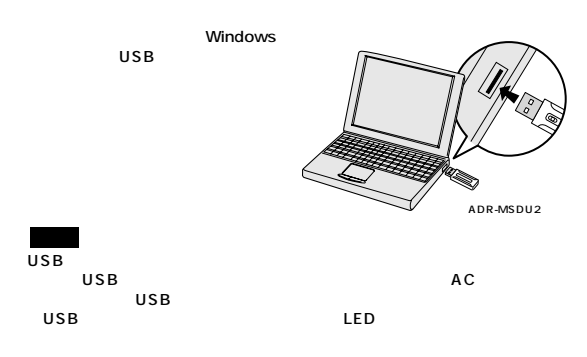

 $XP<sub>2</sub>$ 

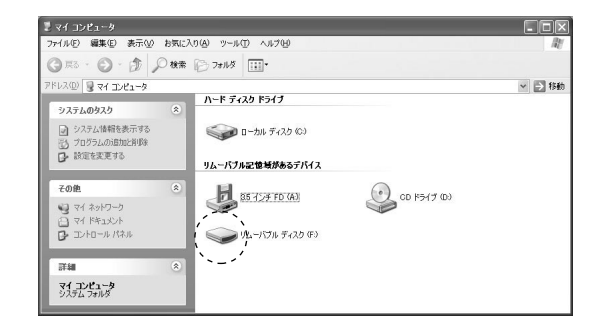

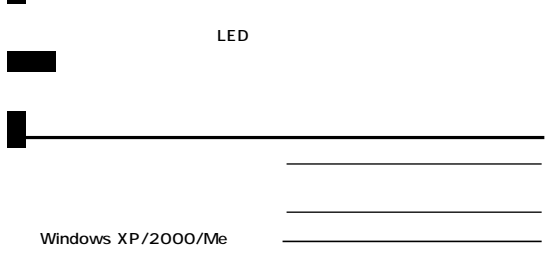

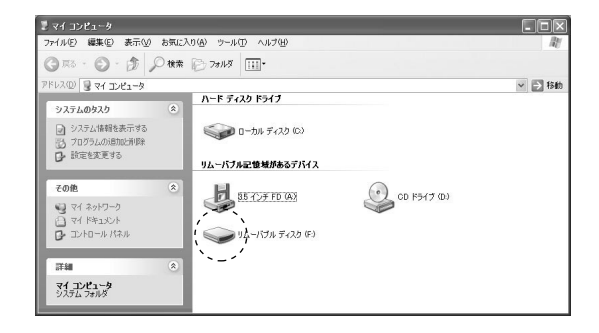

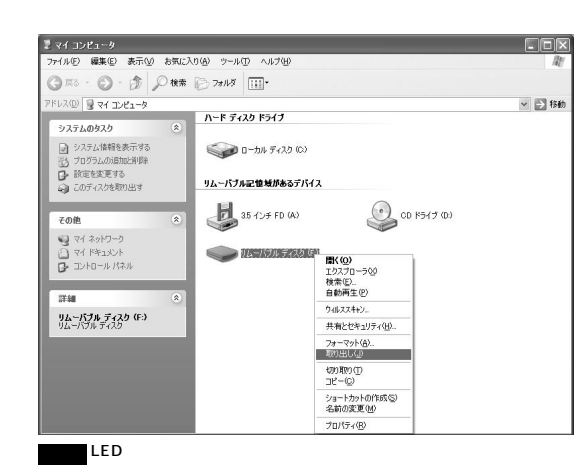

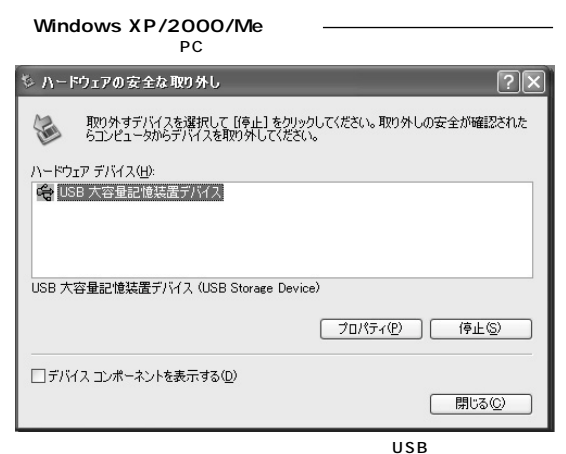

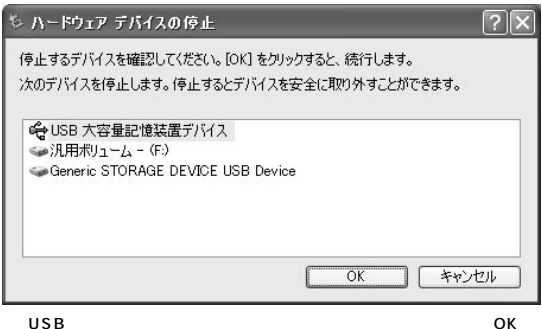

() ハードウェアの取り外し  $\times$ ・<br>「USB 大容量記憶装置デバイズ は安全に取り外すことができま<br>す。  $\checkmark$ ◎ A般望之日 Saps e OP DE

**5**

OS

# **Mac OS 9.0~9.2.2・10.1.2~10.1.5・10.2~10.2.8・ 10.3** 10.3.5

Mac OS

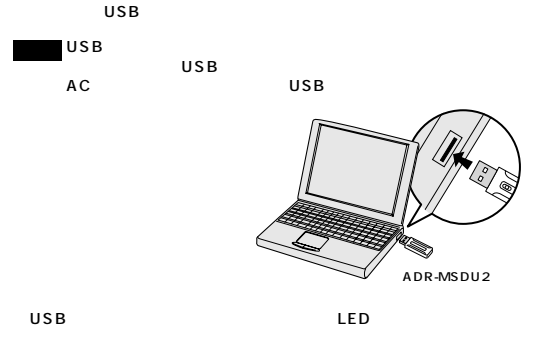

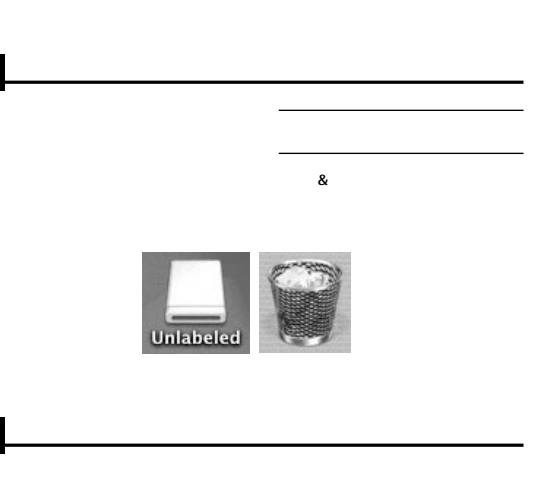

USB

OS

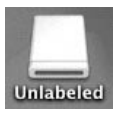

LED

#### ●ADR-MSDU2・ADR-MDUOU2

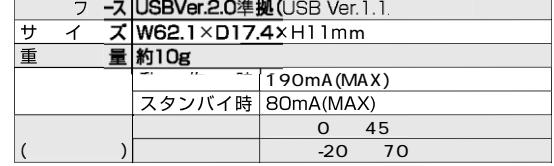

### ADR-MSMDU2

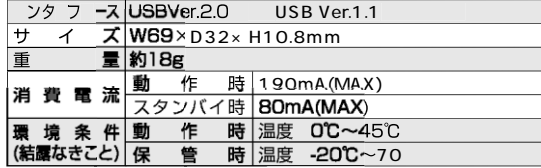

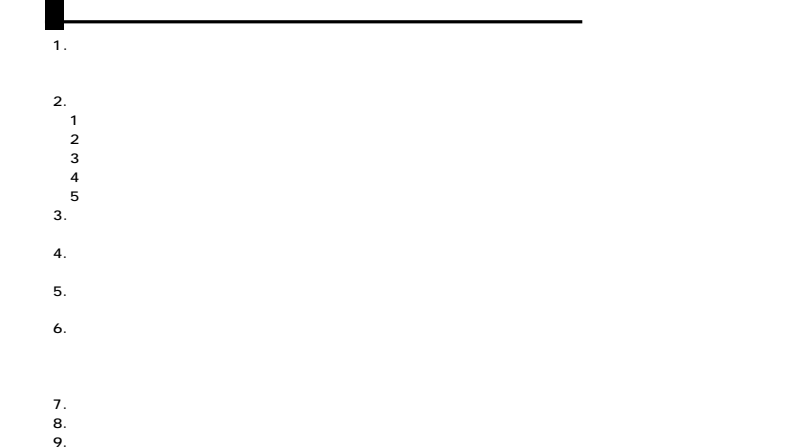

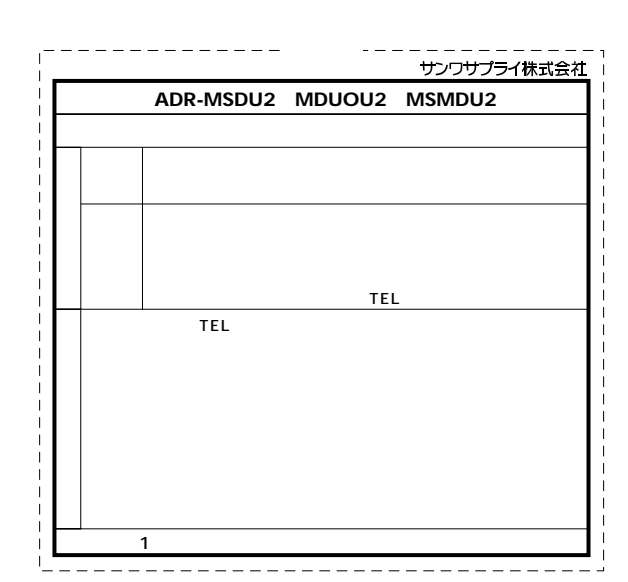

**8**

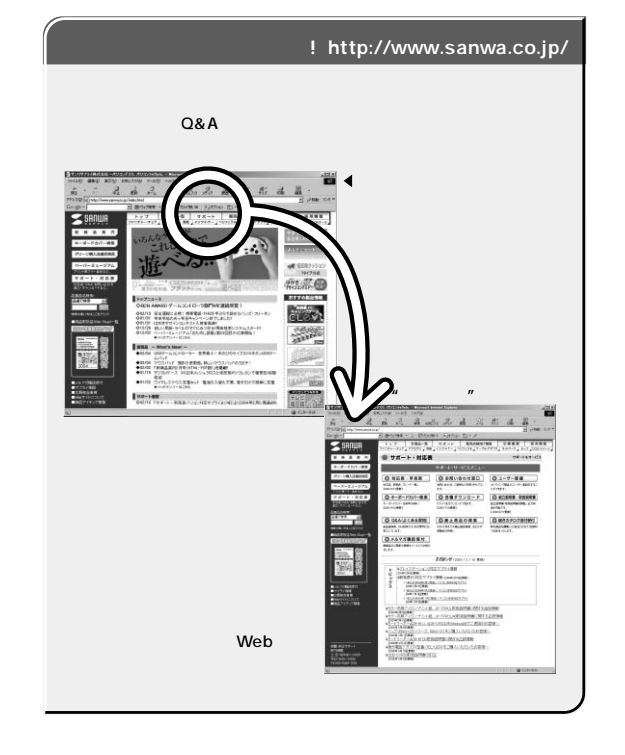

Web(http://www.sanwa.co.jp/)

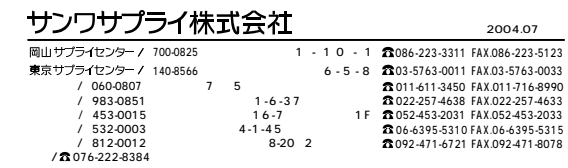

04/12/KNCC